# **SharePoint (2016) Advanced (Site Owner) 2 days**

### Pre-requisites

**Before taking this course, you should be familiar with Windows 10 and the Office 2016 suite and/or have equivalent experience.** 

### Description

#### **Do you need to:**

- Learn to create and configure SharePoint team site using SharePoint 2016?
- Know the SharePoint 2016 Web parts Categories
- Walk through new apps
- Improve document features
- Understand OOB workflows

### Aim

This course aims to introduce users to understand SharePoint 2016 site owners who are required to create and maintain team sites, lists, libraries, permissions and workflows.

### Learning Outcomes

#### **At the completion of this course you should have the skills and knowledge to:**

- Understand core components of the SharePoint 2016 architecture
- New, deprecated, and removed features in SharePoint 2016
- SharePoint 2016 and online
- Create custom Content Types
- Create lists Announcements, Blogs, Customised
- Work with forms to extract specific data
- Understand new web parts and Add Web parts to pages
- Meta Data
- Implement workflows

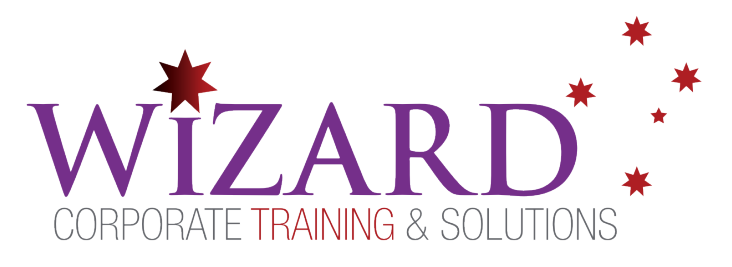

- Set permissions to sites, libraries and/or documents
- Create and edit pages
- Create Wiki pages
- Import and export data to excel

## Topics Covered

#### **Key topics covered on this course include:**

#### **Core components of SharePoint 2016**

- What's new in SharePoint 2016
- Creating new Team sites
- Creating a Sub site
- Creating site templates
- Meeting workspace
- Creating blog Site
- **Site Navigation**

#### **Promoted links (Tiles)**

- Create custom tiles
- Attach icons
- Import the custom tiles to a home page
- Modify custom tiles

#### **Document Library**

- Large file size
- Durable links
- ODF support
- Special character support

#### **Configuring Site settings**

- Configure according to the requirement
- Configure site Search
- Meta data for library
- Metadata navigation setting
- Additional meta data
- Configuring look and feel
- Site Content
	- Site columns

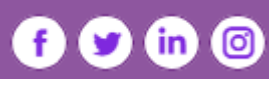

**www.wct.com.au**

**Canberra** Level 1, 15 Moore Street, Canberra City, ACT, 2601 Phone: 02 6162 2929 Fax: 02 6162 2928 **Melbourne** Level 6, 446 Collins Street Melbourne VIC 3000 Phone: 03 8060 4555 Fax: 03 9642 0150

## **SharePoint (2016) Advanced (Site Owner) 2 days**

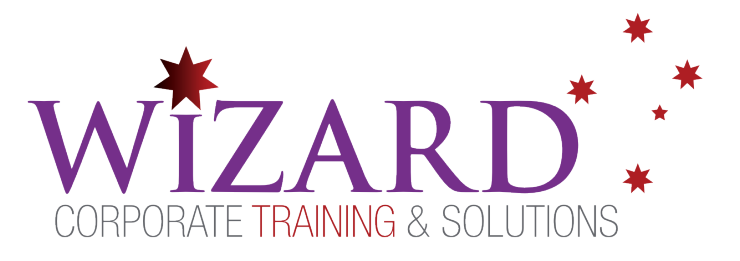

- Configuring approvals
- Site activity report
- Site content type
- Integrate office applications with SharePoint 2016

#### **Form library**

- Creating a form library
- InfoPath designer interface
- Creating a form using a SharePoint list

#### **Office integration**

- Import an excel spreadsheet
- Outlook Integration
- Connecting outlook
- Access integration
- Using Access to open a list

#### **OOB Workflows**

- Plan and create a workflow
- Publish, Test and implement
- Other types of workflows

#### **Modern Pages and APPS**

- New modern pages
- New web parts (text, document link embed video …)
- Other web parts (Hero, News, Power BI, Yammer, Stream etc.…)

#### **Managing Site Permissions**

- Creating SharePoint groups
- Assigning permission
- Inheriting permissions

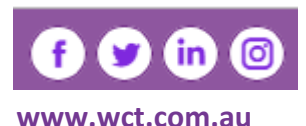

**Canberra** Level 1, 15 Moore Street, Canberra City, ACT, 2601 Phone: 02 6162 2929 Fax: 02 6162 2928 **Melbourne** Level 6, 446 Collins Street Melbourne VIC 3000 Phone: 03 8060 4555 Fax: 03 9642 0150